**SUMMIT 99'ER**  USERS GR : .7)11; <sup>1</sup> \*acildriat..2.AriFibillidtal\*".. - :404Pr?  $\cdot$  and the  $\cdot$ ' . •

# **JANUARY 1985 Vol. 3 No. 1**

This month's meeting will be held on Thursday, January 17th at Cuyahoga Falls High School at the corner of 4th and Stow streets in Room 413-Physic's Lab. The February meeting will be held on February 15th. Please remember to sign in.

This month's program will be on the modem. Norm will be giving the demonstration.

#### BASIC CLASS

Rich's subject this month will be "How to Load and Save " on Cassette". Bring your unit: monitor, keyboard, cassette recorder, and blank tape. He will also have a Question and Answer period on all levels of Basic.

#### MEMBERSHIP DUES

Those people whose membership dues are due in January will be due in January. Remember the constitution voted on this year, increased the dues to \$15.00 from \$10.00 last year.

The Club's offering a special deal. Wabash disks, 2 sided, double density, 10 pack for \$18.00. This is a Club price, which is 1/3 the price in the stores. Contact Bert Haase at 753-7846.

# NEWSLETTER DEADLINE

The deadline for the February newsletter is February 2.

#### Library Shelves

In November 15 Cassettes were checked out, but at the December Meeting only 10 of the 15 were turned back in. The wayward Cassettes are:  $1000-2B$ ,  $1000-30A$ . 1000-33A, 1000-40A and 8000-3. If you happen to have any of these on your shelves. either contact me or drop them off at the next Meeting(January).

At the December Meeting we were busy handing out both Cassettes and WDISES". We had an overa:1 total of 22 Items checked out. Were starting to progress some. Fickee remember when you turn the Cassettes back in to rewind them and put them back in the plastic holder the same way as when you checked them out (Plastic holder open, Cassette with leader facing front and Elue Labia down), this will help all involved.

SURPRISE;;: WINGING IT WORKS(I crashed 5 times, not to bad since I was in the air  $\ell$  of the 5 times I crashed), there will be two copies available at the January Meeting. NO RESERVATIONS ACCEPTED.

The Cassette Library is now up to 96 Cassettes with an average of 2 programs per Cassette. The Disk Library has about - since this is changing - 10 Disks for check-out(some of the Disks have all  $35\degree$  sectors filled)

Cassette 4000-3 has been changed to the following:CAPITOLS, WCULD-FLAGS, AD SPANISM.

#### LIEPAPY RULES:

- 1) Must be a paid up member in good standing of the Sunmit 99er Userls Group.
- 2) Inital entry Yee:  $$2.00$  or Donate a useble(not already in Library) Program to Library.
- 3) No more than 2 Cassettes, 1 Disk or 1 Command Hodule may be checked out per month per meaber."C EXCITTIONS.
- $\ell_{\rm c}$ ) No reproduction of Library Property is permitted without permission of owner(Copyright Law).
- 5) Items checked out of the Library are due to be returned by the next regular Heeting. Fines for late return: Cassettes  $1.00$ , Dishs  $2.00$ , Books  $2.00$  and liodules  $10.00$ . FAILURE TO ABIDE: $:::::$  LOSS OF LINNARY LEMPLERSITP.

Now on the brighter side, the FORTH" Disks are ready and the Manuals are beingprinted and should be ready for the January Meeting. Price the same  $310.00(DiS)$  with l'anual)

2

### SUMIT 99er USERS GROUP

**CASSETTE LIBRARY** 

 $1000 - 1$ 

 $\mathcal{L}$ 

**ELOCK LETTERS** CIVIL MAR

#### $1000 - 5$

SPEAK AND SPELL (TE II & SP SYN) TIME CLOCK

 $2000 - 6$ 

HAPPY SPELL(T E II & SP SYN) WORD TEACHER (TE II & SP SYN)

#### $2000 - 7$

SAY AND SPELL(ExBAsic & SP SYN) MATH(ExBasic & SP SYN) SPEAK AID SPELL(ExPerio & SP SYN)

 $\text{LOOO}-\text{C}$ 

 $*000 - 1$ FINMOIAL IATH MAILJUA LIST (ExBasic) LOAT AFOIRIZATION (Expesie)  $5000 - 2$ ADDRESS 1  $\ddot{\phantom{1}}$ **ADDRESS 2**  $5000 - 3$ MAIL LIST MAIL PREP  $5000 - 4$ RULE OF 78 WORD PROCESSOR COLUIN AND PARAGRAPHS (ExEasic) 5000-5 **1040EZ** AIORTIZATION CHECKBOOK BALANCE 5000-6 TIX SCRIBE **SORTS** NAILLIST 5000-7

 $6000 - 1$ RADEC(ExBASIC) RISE/SET(ExBasic) LUNAR PHASES(ExBasic)  $6000 - 2$ WEATHER STATION(ExBasic) **SULAR SYSTEM**  $6000 - 3$ LAT/LONG(ExBasic) METRIC CONVERSION GEORSAT-LOCATION  $6000 - 4$ ELECTRONICS ELDG-HEAT-EFFEUCY  $6000 - 5$ AIRCRAFT PREFORMANCE(ExBasic) FLIGHT PLAN SPACE CRAFT OREITS 6000-6  $7000 - 1$ HOLE SECURITY HOME MORTAGE HOUSEHOLD INVERTORY  $7000 - 2$ FREEZER INVETORY GAS/ELECTRIC **BULLETINS**  $7000 - 3$ MEDICAL EXPENSES KITCHEN AIDS(ExBasic)  $7000 - 1$ HOLE SECRETARY HOUSEFOLD RIDGET  $7000 - 5$ CHECKBOOK CALENDER (DATA ITPUT)  $7000 - 6$ 

**CASSETTE LIBRARY** 

 $8000 - 1$ EIORITHEM CALCULATOR ENCODE DECODE

# $8000 - 2$

NUMBER BASE CONVERSION(ExBasic) SCREIN CENTERING (ExBasic) MENU(ExBasic)

 $8000 - 3$ 

BIORYTHEM (FOR 2) TAROT READER(ExBasic)

 $8000 - 4$ 

 $8000 - 5$ **STEEDH EDITOR** H PLOT SHRINK

# $8000 - 6$

LOAD **LISTS** LOWER CASE

 $8000 - 7$ 

AUTO LOG-ON(MODEL REQ) **CALE DER** CHARACTER DEFINITIONS

9000-1 DOW FLIGHT SIMULATOR (WITH LANUAL)  $9000 - 2$ WINGING IT (WITH MANUAL)  $9000 - 3$ TEACH YOURSELF BASIC(TI)  $9000 - L$ TEACH YOURSELF EXTERED BASIC(TI)  $9000 - 5$ 51 FUN AND EDUCATIONAL GAMES(SAMS) 9000-6 STRANGE ODESSEY (ADVENTURE 100 REQ) 9000-7 MISSION IMPOSSIBLE(ADV MOD REQ)  $9000 - 3$ WALL STREET  $9000 - 9$ STRIKEFORCE 99  $9000 - 10$ SAT NIGHT BINGO(ExBasic) (TI)

### FOR SALE

lea P/E Pox with 321, Disk Controller, Disk Drive and Disk Manager1 II = \$300.00 les TI Phone Modem \$60.00 are Widret \$35.00/es are TI Writer \$50.00 lea TI MultiPlan \$50.00 lea Cassette Recorder with Cables \$20.00 2ea Hunt the Wumpus \$5.00/ea 2ea Parsec \$5.00/ea 2ea Chisholm Trail \$5.00/ea lea Plasto , lea Car Wars, lea Household Budget, lea Hone Financial, lea Zero Zap, les Early Learning, lea Attack and lea Eunchman, all \$5.00/ea Call Bert Haase 753-7046 or see me at the January Meeting

to **— 10 ee keep my kitchen** 

**Ale enterprise alive. One users group reprinted my entire catalog to their newsletter, another is putting it on their bbb, another**  aade ee an honorary life member, many **others have mentioned and recommended ey software in their newsletters.** 

**Unfortunately, all that support hasn't helped very such. From reading the editorials** in **many newsletters, I can easily see that**  most users groups consist of a few **dedicated hard-working individuals**  and a lot of.....well. frankly. **freeloaders. And freeloaders don't buv software!** 

**To borrow a few quotable quotes from the newsletters, 'too many getters and not enough givers', and 'users are users!'. That is why users groups are fading away, software producers are going out of business, and the 11-99/4A will die before its time.** 

**In the last Tips, 1 mentioned the one remaining Pug in my 28-Column Converter. I have found a fix for it. Inc version published in liose15 was a horrible example of sloppy Prot:ramming, so I nave rewritten it entirely - 100 DISPLAY AT11.4** ► **EkASE ALL : <sup>6</sup> 28-COLUMN CONvEkTER' :: D1 PLAY AT(3,12):'by Jim Peter son' 110 DISPLAY A1(5,1):' lo con vert a program. saved':'with LIST "'0PRI.FILENAnE",':\*1**   $n$ to  $48$ -colush forsat which": **'can be merged into the text 120 DISPLAY Al(9,11rbuffer of II-Writer.' 130 DISPLAY ATI11,1):' Optio naliv with transliter-':'ate d e, L, 1, - and . for':'pri nting from formatter":"mode. 140 DISPLAY A1(10,1):' Progr**  am should be *kES*  $\ln$ <sup>2</sup>: "steps **of 10 starting at 100':lefo re LISTING to dist.' 150 DISPLAY AT(20,1):' Do yo** 

u want to print the":"file f **rom the':' kt)ditor":'** (r)o reitter?'

**'EF'INEEP:01 170 L0000 CALL CLEAR :: INPUT 'What is the FILENAME' DSK1. <sup>1</sup> :FN1 :1 F11\$2 <sup>1</sup> 16 Xl. sifNS PRINT 1 : 180 INPUT 'what is the new F 'LENNIE? DSKI.esPN\$ PNS BP OSK1. <sup>1</sup>1PNS OPEN 111:FNS, DISPLAY ,VARIABLE 80,INPUT : t OPEN 1121PNS,DISPLAY ,VARIA OLE 00,OUTPUT 190 IF 0112"E' THEN 200 :: Pk INT 12: <sup>1</sup> .TC 126:94;' PkIN I 12:'.1L 123:64;' PRINT 12:'.TL 125:38;' :: PRINT \*2 124:42:' :: PRINT IQ:" .IL 92:46;' :: PRINT 12:'.NF 200 IF EOF(I) t1 THEN 300 :: LINPUT 111:AS 210 IF LEN(AS)<80 THEN LN:LN +10 :: SOTO 260 220 LINPUT #1:B\$ :: IF PUS(B) \$,STRSILN1,11=1 1HEN FLA6=1 :: L100010 :: &ITC 260 230 AS=ASOS IF LENtASIO 60 THEN LN=LN+10 GOTO 260 240 LINPUT 81:88 :: IF POS(B \$,S1RS(LN),1)=1 THEN FLA6=1 LN=LN+10 6010 260 250 AS=AS68\$ :; LN=LN+10 260 5=1 270 1.3=6EGSIAS,5,28):: IF 14 t'E' THEN 2b0 :: GOSUB** 320 **280 IF LSO"' THEN 290 :: IF**  FLAG=1 THEN FLAG=0 :: A\$=B\$ **1: bOTO 210 :: ELSE 6010 20 0 290 PRINT #2:L# :: S=5+2B :: 6010 270 300 IF US="E' THEN 310 :: Ph INT 12:'.FI;A14' 310 CLOSE Ill :: CLOSE <sup>12</sup> END 320 DATA (see instructions below) 330 RESTORE 320 FOR W=I T 0 5 :: READ 340 X=PUS(LS,CHS,1):: IF 1:0 1HEN 360 350 LS=SE(0(0,1,1-1,1(R58SE6 1(LS,1+1,LEN(LS)1:: GOTO 340 360** NO) 4 :: **FEluhs** 

**160 ACCEPT A1124,11VAI1DATEI** 

**The UA1A elements to be typed in line 320, separated by commas, are the 'at' sign** iDOve **tne 2, tne** lett brace on the front or the F key, the

ł

ampersand above the 7, the right brace on the front of the 6, the carat sign above the 6, the tilde on the front of the M. the asterisk above the B, the whatsit? on the front of the A, the period, and the backslash on the front of the Z. If you don't want to revert to Fill and ADJUST, delete the second statement in line 300.

Beware the A6 bug! The asterisk program is in the above transliterated because of an odd quirk of TI-Writer which causes it to change A#256 into A6! It happened to me, and I've seen it in two published programs.

If ay Autoloader gives you a couple of asterisks instead of the number of sectors, it's because you have files over 49 sectors long. You can change the image in line 170 to ### if you want to.

Here is probably the last word on the challenge to write a 1-iine IBasic program which would scramble the numbers 1 to 255 into a random sequence without duplication. This one runs in 17 seconds!

100 | FROM TISOFT (BELGIUM) NEWSLETTER V.6 #4 JULY-SEPT **84 - ANONYMOUS** 110 DIM R(255):: FDR 1=0 TD 255 :: R(I)=1 :: NEXT I :: F OR 1=0 10 255 :: RANDUMIZE : : CALL PEEK -- 31808.J) :: K=F.U  $J$ )::  $R(J) = R(I)$ ::  $R(I) = K$ :: N EXT<sub>I</sub> 120 FDF J=0 TD 255 :: FRINT R(J)::: NEXT J

1 believe that Craig Miller is due the credit for publishing the PEEK used in that routine. He also found a PEEK to get two random numbers, which I fooled around with until I discovered I had a sosquito trapped behind my IV screen.

100 ' Musulli D by Jim Meter son from a PEEK by Craig Mil ler 110 CALL CLEAR :: LALL SPRIT  $E(1, 42, 2, 100, 100)$ 

120 RANDOMIZE 11 CALL PEEK (-31808.A.BI:: CALL MOTION(#1.  $A-128.5-128$ ):: 6070 120

If you're worried about the mosquito getting out, you can out a screen on the window by adding a statement to line 110 - CALL CHARISZ, "FFBBBBBBFFBBBBBB")

Here's one for the kiddies -

100 REM - DANCING STICKMAN D rooranged by Jim Paterson 110 CALL CLEAR 120 DIM S(26), 1(60), NN(60) 130 FOR CH=48 TO 80 STEP 8 140 CALL CHAR(CH. \*000028107C  $102B$ \*) 150 NEXT CH 160 6050B 590 170 FOR SET=3 TO 7 180 CALL COLOR(SET.1.1) 190 NEXT SET 200 DATA \* H 000 P\*, \* H  $000 F^{\bullet}$ . H  $0 F^{\bullet}$ .  $00$ 0000000\*,\* 8 000 e\*,\* 8  $000 - e^*$ 210 DATA \* 88 000 ée\*.\* H HH000PPP\*,\* H B e P\*,\* H BE FITHH BE FFFIT 8 e\*,\* 8 e\*,\* 888 EEE\* 220 PRINT \* dancing stic Kman': : : : : 230 AESIDRE 200  $240$  FUR J=1 10 14  $250$  READ AS 260 PRINT TAB(b):A\$ 270 NEX1 3 280 CALL CULUR(3,16,5) 290 CALL COLON(4,16,7) 300 CALL CULUR(5.5.16) 310 6010 690 320 UN INT(3#RND+1)BUSUB 340  $.400.460$ 330 KETURN 340 CALL CULDE(4, 2, 1) 350 LALL CULUR(6.16.5) 360 60SUB 560 370 CALL CULURIS.1.1) 380 CALL COLDR(4,16,7) 390 RETURN 400 CALL COLOR(5,1,1) 410 CALL CULOR(7.16.7) 420 6050E 560 430 CALL COLOR(7,1,1)

440 CALL CULOR(5.7.16) 450 RETURN 460 CALL COLOR(4,1,1) 470 CALL CULOR(5.1.1) 480 CALL CULDR(6.16.5) 490 CALL COLUR(7.16.7) **500 60SUB 560** 510 CALL CULUR(6.1.1) 520 CALL CULUR(7,1,1) 530 CALL CULUR(4,16,7) 540 CALL CULUR(5.5.16) 550 KETUKN 540 FOR D#1 TO 30 570 NEXT D 560 RETURN  $590$   $Exi2$ 600 FOR N=1 TD 25 610 S(N)=INT(F%1.059463094^N  $\Delta$ 620 NEXT N 630 S(26)=40000 640 RESTORE 740 650 FOR J=1 TO 60 660 READ T(J), NN(J) 670 NEXT J **680 RETURN**  $690$  FBR  $J=1$  TO 60 700 CALL SOUND (T(J) #100.5(NN  $(3)$ ), 0.5 (NN(J))+5.5) 710 605UB 320 720 NEXT J 730 6010 690 740 DATA 4, 6, 4, 13, 4, 13, 4, 15, 4, 17, 4, 13, 4, 17, 4, 15, 4, 12, 4, 1  $3, 4, 13, 4, 15, 4, 17, 8, 13, 4, 17$ 750 DAIA 4, 8, 4, 13, 4, 13, 4, 15,  $4.17, 4.18, 4.17, 4.15, 4.13, 4.1$  $2, 4, 8, 4, 10, 4, 12, 8, 13, 4, 13, 4,$  $2<sub>k</sub>$ 760 DATA 4.10.4.12.4.10.4.9.  $4, 10, 4, 12, 8, 13, 4, 8, 4, 10, 4, 8,$ 4.6.4.5.4.6.8.8 770 DAIA 4,10,4,12,4,10,4,9, 4.10.4.12.4.13.4.10.4.8.4.13  $,4,12,4,15,8,13,4,13,4,26$ 

I used to sign off with "hace+ hackin", but the vandals and thieves have made hacking a disreputable  $\text{word}, \text{ so}$ **Пеесими** The froercub Jis Feterson

This article is from BYTEMONGER, Lexington  $K$ ?, January 1985 issue.

# **HOLDING FORTH by John F. Schmidt 3618 Olympia Circle Lexington, Ky 41592**

**FORTH is an elegant language. That's partly why I love it. But 1, like most of you, am a newcomer to it and enamored perhaps by 'surface beauty'. This article will further explore the graphics capabilities of FORTH, and in doing so, we will learn more about some other features of FORTH, such as the floating point numbers package. I suspect that we will find FORTH's beauty more than skin deep.** 

**In the last issue of Holding Forth we examined the stack and reverse polish notation used by FORTH. The explanation was necessarily brief, and if you want to learn more, I suggest the books 'STARTING FORTH' and 'THINKING FORTH' by Leo Brodie. They are both somewhat more expensive than I like, but they are really excellent and will give you considerable insight into the workings of FORTH.** 

**Last issue we also dissected the 'BOX' routine. There were several limitations to the program as it was written. Perhaps someone 'out there' will be interested in. working out the answers. First, the name BOX has a few problems: it's already used by one of the system routines. Nothing bad seems to happen when I use it, but just to avoid future trouble, rename the routine something else like 'square'. The other limitations of the program are less serious, but for the purist, just as irritating: BOX's colors are fixed. Being able to redefine the color of each separate box on the screen can lend some real zip to a visual display. Chapter six of the forth manual gives the secret away...shouldn't be to hard to change.** 

**I forgot to tell you that the BOX word could be used in 6RAPHICS2 <sup>1</sup>SPLIT and SPLIT2 MODES. 6RAPHICS2 Gives you the entire screen to mess with, but you lose the advantage of seeing what instructions you are typing in. That can be a real bummer, especially if you make a mistake and the computer seems to lock up (which it really can do). 14 you want to try to regain control of your 99/4A just type 'TEXT' and (ENTER). That should do it. Next time watch your typing. Another shortcoming of BOX is that it only makes boxes parallel with the horizontal and vertical planes. If we could tilt the thing, some really neat graphics could result. All that is necessary is to add another parameter, say 'THETA', which is an angle in degrees (or radians, whatever you want). Offset the calculation of the starting and ending points according to the angle, and there you have it. How about somebody working that out and sending in the solution. We will print it (if it works).** 

**One of the things which may cause some trouble is that some manipulations of numbers requires decimal point type numbers, called in computer parleyance: FLOATING**  POINT NUMBERS. It may come as a suprise to you that the **computer has a much easier time working with integer.** 

**than with 'real' sobers. Some early versions of BASIC only worked with integers. Our TI has one of the most excellent capabilities of any home or professional computer when it comes to handling floating point numbers. The programming for those tasks resides in some BROM-based routines call the 'floating point package'. FORTH has made these available to us and I find them easy to use.** 

**Before we get any further into a discussion of bow to use this package, I suppose that it would help if I told you what 1 aim to accomplish in this and the next several issues of HOLDING FORTH. We already have a simple version of the BOX routine, next we will develop a CIRCLE routine. In the development of this, we will definitely need the floating point package, so let's clear that up first.** 

**Doing integer arithmetic with FORTH is very easy. If we want to add two numbers together, we push them onto the stack and ' 4 them. For example, 22 plus 35. That**  enters like this: **\*** 22 35 + . **\*** . Note the spaces **between the operators. The period after the plus is a 'print' command, remember? The same procedure holds true for subtraction, multiplication, and division. The order of entry doesn't make much difference for addition and multiplication, but it sure does for the other two. The way to know the order is to remember how the problem normally looks when we write it out: '22 435 =' The numbers remain in that order when you enter them in FORTH, Easy huh ,** 

**The floating point arithmetic is just a little different, but really is just as easy. First, to push a number onto the stack two things must be kept in mind: The floating point system has it's own stack, and it has special command words to get the numbers on and off. To push a number onto the Floating Point (FP) stack we do it like this: ' )F '. Then we follow it with the number to go onto the stack. An example: Put 3.14159 onto the floating point stack. Answer: ' )F 3.14159 '. To check to see if it made it, we can print off of the FP stack by using ' F. '. Remember that we print off of the integer stack using just a period. This is similar, but takes the Floating Point characeristic into account in the word. Let's add two numbers together: 3.456 4 7.821 = ?. You might try that using the integer stack. What do you get? Can you explain the answer you get? Anyway, the way we do this problem is like this: ' )F 3.456 )F**  7.821 F+ F. '. The answer is 11.2778888 . We will be **wanting to take the square root of a number. That's in the FP package also. Try this: ' )F 99 SOR F. ' the answer should be 9.9498744 or something very close to that. Do more reading in chapter seven of the TI-FORTH manual now that you have your feet wet.** 

**Next issue we will present the circle routine and explain how it works. I predict that it will have a flaw in that it will not produce a perfectly filled-in line, but it will make the circle in a pretty slick way, and rather interesting, visually. Until next issue, keep REACHING FORTH, while I contiue HOLDING FORTH.** 

LIST OF BOARD MEMBERS AND THEIR HOME PHONE NUMBERS President, Norm Sorkin 678-2360 Vice President, Librarian, Bert Haase 753-7846 V.P. Program, John Tuesday 644-2616 Secretary, Vicky Chrisman 784-0943 Treasurer, Betty Duncan 633-5217 Educational Director, Rich Williams 626-2423 Editor, Kathi Anderson and the control of the 923-7530

Hope everyone had a happy holiday. See you at the meeting. Kathi Anderson, Editor

#### PRESIDENTS CORNER

HAPPY NEW YEAR !!! I hope everyone had a very happy and safe holiday season, and that you didn't put on too much weight.

For those of you that didn't make it to our Christmas party, you missed a lot. First of all we have decided to have prize drawings on a regular basis, so that the group could purchase a computer of it's own to use at meetings etc.

Secondly we had a vistitor, a jolly little fat man who not only brightened our evening. He brought us a present from a very special couple in our group, Jim & Linda Silcox.

Due to the generosity of this couple, the group now has it's own basic computer. Thank You Jim & Linda.

The other night as I was on the Modem getting ready for this month's demonstration. I got into the BBS "FIRECOMM". On this system I ran across file called "How to Kill an Organization". With thanks to Firecomm here it is.

- 1. Don't attend meetings, but if you do, arrive late.<br>2. Be sure to leave before the meeting is over.
- Be sure to leave before the meeting is over.
- 3. Never have anything to say at meetings: wait until you get outside.
- 4. When at meetings, vote to do everything, then **go** home and do nothing.
- 5. The next day find fault with your officers and fellow members.
- 6. Take no part in the organization's affairs.
- 7. Set in the back so you can talk things over with another member. Nobody will notice.
- B. Get all the organization will give; but give nothing in return.
- 9. Talk cooperation, but never cooperate.
- 10. Never ask anyone to Join the organization.
- 11. Threaten to resign at every opportunity; like when things are going opposite from the way you think.
- 12. If asked to help, always say you haven't time.<br>13. Never read anything pertaining to the organiza
- Never read anything pertaining to the organization; you might learn somthing about it.
- 14. Never accept an office; it is much easier to criticize than to do things.
- If appointed to a committee, never give any time to it:  $\sim$  15. let the chairman do it all.
	- Don't do anything more than you have to, and when 16. others willingly and unselfishly use their ability to help the cause, speak out because the organization is being run by a clique.

That's enough of my ramblings on, it's time to read the good stuff in this newsletter. SEE YOU AT THE NEXT MEETING NORM SORKIN

FUNTILE FEW OR USERS GROUP P.O. BCX 3201 CUYAHOGA FALLS. OHIO 44223

100 CALL CLEAR 110 FOR X=1 TO 5 :: PRINT "Address ";X;:: LINPUT A\$(X):: NEXT X 120 FOR X=1 TO 5 :: PRINT :: PRINT A\$ (X) :: PRINT :: NEXT X 130 INPUT "Correct? ":Y\$ :: IF Y\$="Y" THEN 150 ELSE IF Y\$<>"N" THEN 130 140 INFUT "Line to correct? ":X :: PRINT "Address";X;:: INFUT A\$(X):: GOTO 120 150 INPUT "ENTER AMT NEEDED? ": Z 160 OPEN #3: "R8232. EA=9600". OUTPUT 170 FOR Y=1 TG Z 180 FOR X=1 TO 5 :: FRINT #3:A\$ ()) 190 NEXT X ING FRINT #D: **Tio FESTORI IN NEWS Y** 

#### INDIVIDUAL ADDRESS LABEL PROGRAM IN EXTENTED BASIC

The alove extended basic program allows you to make individual address labels (standard size) in the quanilies desired. This program allows for encry of five (5) lines per label. Note: line 160 must match the type of fronter of the used. Equipment required: Extented basic, F.E. box. 32K extended memory. R5232 card. cassette or disk storage. and printer.

#### AND FUN PROGRAM AUTO LOAD

1 GETION EASE 1 :: DIN PR(125);: GALL COLOR(S.2.2);:: F=1 :: F=20 :: B+(178)=2011 T" is F\$(129)="MORE" D INWOF #Be J DISPLAY AT(12.6)ERASM ALL:"DISK? (1-3): 1" :: ACCEF1 AT(12.19)SIZE(-1)VALIDATE  $(21232)$ :18 4 OFEN #1:"DSC"SO#&",",INFUT (RELATIVE,INTERNAL :: INFUT #1:N\$,A,A,K :: DISFLAY AT(1,1)ERASE ALL: "DSM"&D&&": "&N# 5 DISPLAY AT(1.19):"AVAIL:":K :: CALL HOHAR(3.1.61.32):: DISPLAY AT(2.3):"# PRO **Circuit** SILE FROTECT :: FOR XAL TO F :: I=X+4-E : INFUL #1:P#(X).A.K.B :: IF LEM(T#+x))=0 THEN 8 ELST IF ARS(A) 'S THEN & 7 DISPLAY AT(I.1):USING 2:X :: DISPLAY AT(I.4):", "&P\$(X):: DISPLAY AT(I.16):USI NS PEM BE DISPLAY AT(I,25):CHR\$(78-11)(AK1))): NEXT X 8 DISELAY AT(24.1):USING 2:X :: DISPLAY AT(24.4):". "%P#(128-(I=23))&" = CHOSCF  $\mathcal{A}^{(m)}$ 

20 :: F=F+20 :: GOTO 5 11 A=-726 :: CLOSE #1 :: CALL INIT :: PR\$="DSK"%D\$&"."&P\$(K):: L=LEN(PR\$):: FOR T=1 TO 16-L :: CALL LOAD (A, O) :: A=A-1 :: NEXT I 12 FOR I=L TO 1 STEP -1 :: B=ASC(SEG\$(FR\$, I, 1)):: CALL LOAD(A, B):: A=A-1 :: NEXT I :: CALL LOAD (A, L) :: A=A-1 :: CALL LOAD (A, 199) 13 A=A-1 :: CALL LOAD(A,169):: A=A-1 :: L=L+4 :: CALL LOAD(A,L):: GOTO 10 14 CALL CLEAR :: RUN "DSK1.LOAD1" Are you tired of typing OLD DSK1.FILENAME waiting for the disk to find and load the program then typing RUN. This program may save you a lot of time

and frustration. When this 6 sector program is loaded on your disk and you are using extented basic the computer automaticly will display a listing of<br>all the programs on the disk. All you do is enter the corresponding and the

computer will automaticly LOAD and RUN the program.

LSE IF (K=X) \* (X<F+1) THEN CLOSE #1 :: GOTO 14 10 IF (K)=E)\*(K<=F)THEN CALL CLEAR :: GOTO 11 ELSE CALL HOHAP(4,1,32,677):: E=E+

9 ACCEPT AT(24.22)SIZE(-LEN(STR\$(X)))VALIDATE(DIGIT):K :: IF (K<1)+(K>X)THEN 9 E

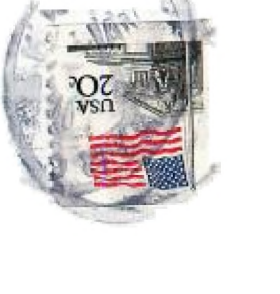

Cuyahoga Falls, Ohio 44223 P.O.Box 3201 SUMMIL 99618 NSEKS CKOUP